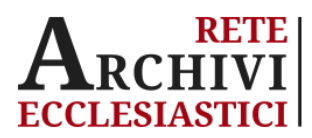

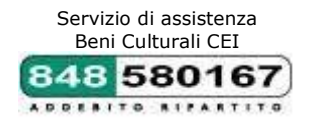

*Conferenza Episcopale Italiana* Ufficio Nazionale per i Beni Culturali Ecclesiastici e l'edilizia di culto (BCE) Servizio Informatico (SI-Cei)

# **Giornate di introduzione al progetto per l'inventariazione dei beni archivistici ecclesiastici**

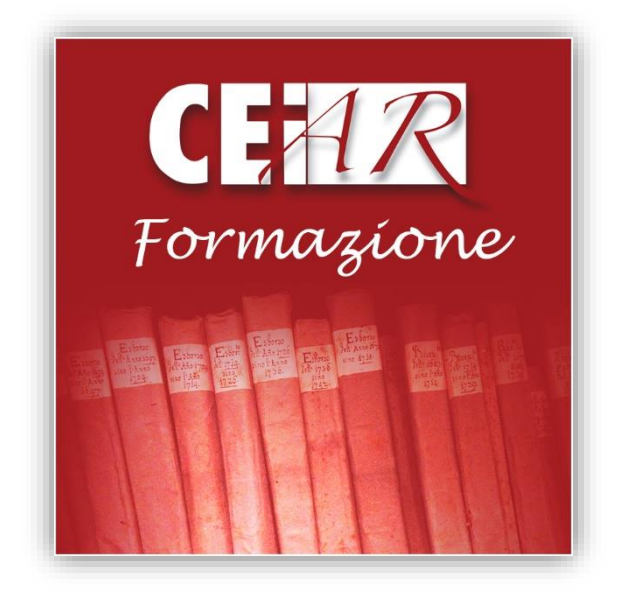

**Roma, 2 - 3 marzo 2020**

**Partecipanti:** collaboratori archivisti *degli archivi storici delle Diocesi italiane, delle case generalizie e provincializie degli Ordini religiosi* ed eventuali informatici a supporto del progetto archivistico.

**Per l'Ufficio nazionale per i beni culturali ecclesiastici e l'edilizia di culto sarà presente**: dott.ssa Francesca D'Agnelli

**Per il Servizio di Assistenza beni culturali CEI saranno presenti:** dott.ssa Claudia Guerrieri dott. Adriano Belfiore

**Sede:** Roma, presso la Conferenza Episcopale Italiana, via Aurelia, 468 (sede Angeli Custodi - Aula Corsi)

> Per ogni informazione si contatti: 848.580167 / [ceiar@chiesacattolica.it](mailto:ceiar@chiesacattolica.it)

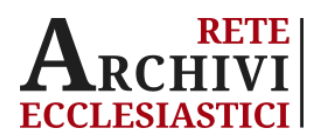

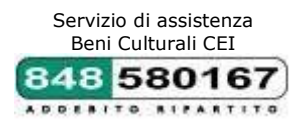

# **Lunedì, 2 marzo 2020 - ore 10.00 - 18.00 (pausa pranzo 13.00 - 14.00)**

### **Francesca D'Agnelli**

- **Presentazione del progetto di riordino e descrizione degli archivi storici ecclesiastici Strumenti del progetto CEIAr**
	- Assistenza sui contenuti e informatica:
	- o call-center assistenza 848.580167
	- o posta elettronica [ceiar@chiesacattolica.it](mailto:ceiar@chiesacattolica.it)
	- o forum Archiv[i www.chiesacattolica.it/forumarchivi](http://www.chiesacattolica.it/forumarchivi)
	- Anagrafe dei soggetti conservatori:
	- o *Anagrafe degli istituti culturali ecclesiastici (AICE)*  [http://www.anagrafebbcc.chiesacattolica.it](http://www.anagrafebbcc.chiesacattolica.it/)

Portale beni culturali ecclesiastici, per la pubblicazione delle basi dati:

o *BeWeB* <http://www.chiesacattolica.it/beweb>

# **Fasi del progetto**

- o Adesione e pubblicazione scheda Anagrafe istituto
- o Corso CEI-Ar
- o Verifica bozza di albero archivistico (richiesta di confronto sulla base dati impostata, preferibilmente entro 2 mesi dal corso)
- o Invio liberatoria per la pubblicabilità della base dati sul portale Beweb ([modulo disponibile sul sito dell'Ufficio Nazionale BCE](http://bce.chiesacattolica.it/progetto-archivi-ecclesiastici/progetto-archivi-ecclesiastici-come-aderire-2/))
- o Invio banca dati aggiornata con periodicità annuale, corredata dal modulo di accompagnamento disponibile sul forum Archivi.
- o Invio di un'immagine rappresentativa per ogni fondo descritto con CEI-Ar, di accompagnamento alla pagina descrittiva del fondo sul portale Beweb.

### **Adriano Belfiore - Claudia Guerrieri**

**CEI-Ar: presentazione del software**

*Caratteristiche informatiche generali*:

- o Requisiti minimi (PC e connettività internet)
- o Versione CEI-Ar (Terminal Server)

### *Caratteristiche layout e navigazione interfaccia utente*

- o Menu e toolbar
- o Visualizzazione albero *fondi archivistici*
- o Visualizzazione albero *insiemi fisico-gestionali*

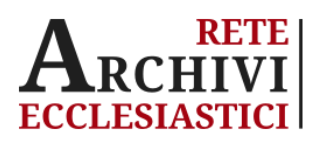

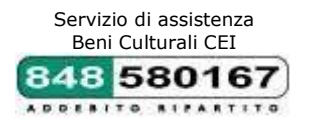

## **Creazione dell'albero archivistico**

- o *Scheda fondo:* creazione e struttura generale
- o *Scheda rappresentazione*: caratteristiche peculiari e impostazione del riordino; recupero degli ordinamenti pregressi; le diverse ipotesi di ordinamento
- o *Scheda aggregazione logica*: creazione e struttura generale
- o *Scheda unità archivistica*: creazione e struttura generale
- o *Tipologia di campi:* testo libero, menu a tendina, collegati a schede entità.
- o *Modello minimo compilazione* precaricato (verifica compilazione campi obbligatori - Forum Archivi ecclesiastici - Ufficio nazionale BCE)
- *Insiemi fisico gestionali*
- o Creazione livelli fisici di descrizione: sede, stanza, armadio, palchetto, busta.
- o Collegamento delle unità archivistiche all'interno del livello "busta".

#### **Impostazioni generali**

Menu *Imposta*

- o interfaccia schede configurabile (mostra/nascondi campi)
- o cartella di destinazione stampe

### **Funzionalità principali**

- o *Funzionalità operative*: trascinamento, duplicazione, ordinamento, collegamenti fra le schede (albero logico – fisico), confronto struttura alberi, helponline (F1).
- **Immagini**
- o Catalogo di *immagini*: modalità di inserimento delle riproduzioni digitali sulle singole schede unità archivistiche (digitalizzazione)

#### **Stampa**

- o Impostazione cartella di destinazione stampe (menu *Imposta*)
- o Stampa: *inventario analitico* (.*rtf* modificabile)
- o Stampa *cartellini*

#### **Ricerca**

- *Funzionalità di ricerca*
- o a testo libero
- o per campi

*Salvataggio* ricerca e caricamento

*Stampa* risultati ricerca

**Esercitazione** 

Per ogni informazione si contatti: 848.580167 / [ceiar@chiesacattolica.it](mailto:ceiar@chiesacattolica.it)

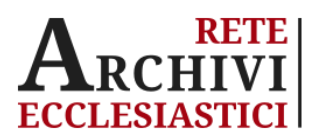

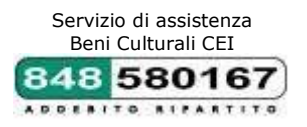

# **Martedì, 3 marzo 2020** - **ore 09.30 - 13.00**

## **Adriano Belfiore - Claudia Guerrieri**

**Voci d'indice e schede entità: modelli di compilazione**

*Authority file:* costruire una lista d'autorità in Cei-Ar

Creazione *schede entità* (persona, famiglia, ente)

- o Sintassi intestazione d'autorità (persona, famiglia, ente) Rilevazione *voci d'indice*
	- o *Voci d'indice* e schede entità: la costruzione di una lista d'autorità in Cei-Ar
	- o Collegamento *voce d'indice - scheda entità*
	- o Visualizzazione collegamenti *schede entità – documentazione*

### **Authority file archivi partecipato (AFARP): il nuovo modulo condiviso**

- o Obiettivi
- o Accesso al servizio e ricerca
- o Cattura (e scollega)
- o Sovrascrittura
- o Proposta di inserimento
- o Proposta di modifica
- o Monitor proposte
- **Authority work**
	- o Uniformazione delle *voci d'indice*
	- o Gestione e revisione *schede entità:* 
		- o verifica compilazione e attività di pulizia dei record
		- o accorpamento schede entità

#### **Esercitazione**